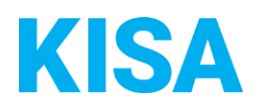

# Konfigurierbare Datenfelder des Online-Antragsassistenten Zuwendung für Neugeborene

Nachfolgend beschreiben wir die Möglichkeiten zur individuellen Konfiguration des Online-Antragsassistenten. Um die Datenfelder und Abschnitte nachvollziehen zu können, empfehlen wir Ihnen, die Demoversion des OAA aufzurufen.

Die Demoversion des Online-Antragsassistenten finden Sie hier\*: <https://amt24dev.sachsen.de/zufi/leistungen/6001862?plz=00001> \*Einmalige Registrierung im Amt24DEV-System vorausgesetzt

#### Abschnitt 1. Hinweise:

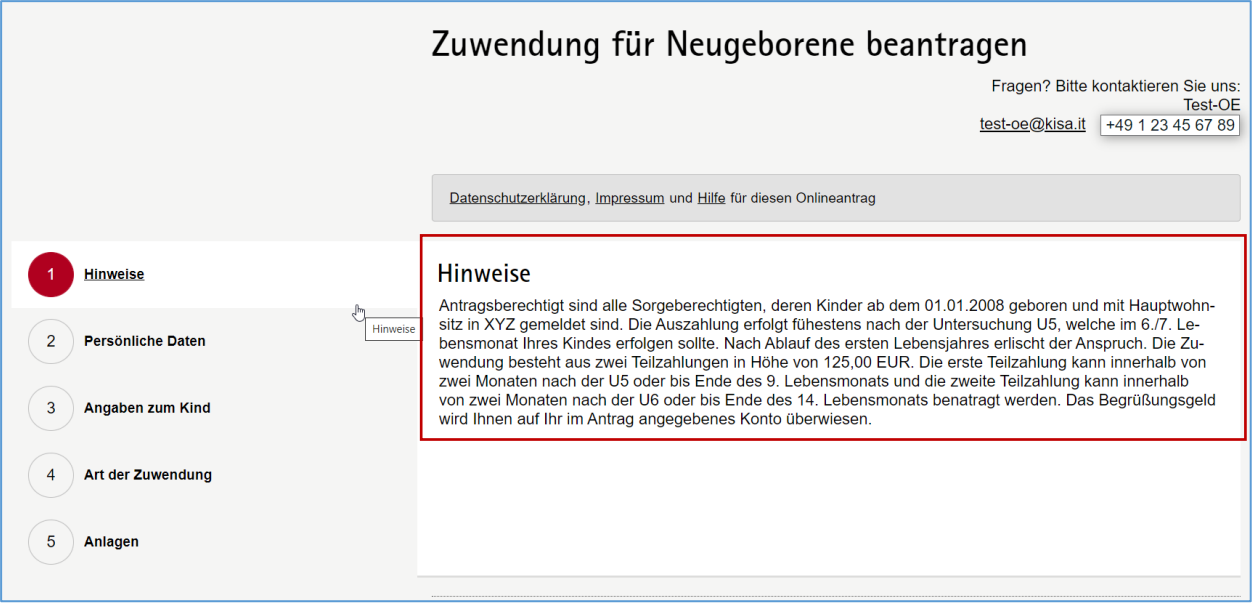

Im Abschnitt 1 haben Sie die Möglichkeit, einen Hinweistext zu hinterlegen. Im Hinweistext können Sie beispielsweise Ihre kommunalen Antragsvoraussetzungen genau beschreiben.

Bitte geben Sie hier den Text, der im Abschnitt 1 angezeigt werden soll, ein: Klicken Sie hier, um Text einzugeben.

Abschnitt 4. Art der Zuwendung:

In Abhängigkeit von der Zuwendungsrichtlinie Ihrer Kommune haben Sie die Möglichkeit im Abschnitt 4 die Art der zu beantragten Zuwendung anzugeben. Der Online-Antrag bietet Ihnen die Möglichkeit Geld- oder Sachzuwendungen und darüber hinaus einmalige Zuwendungen oder mehrere Zuwendungen beantragen zu lassen.

Daher bieten wir Ihnen hier in Abschnitt *Art der Zuwendung* zwei Varianten sowie individualisierbare Texte an.

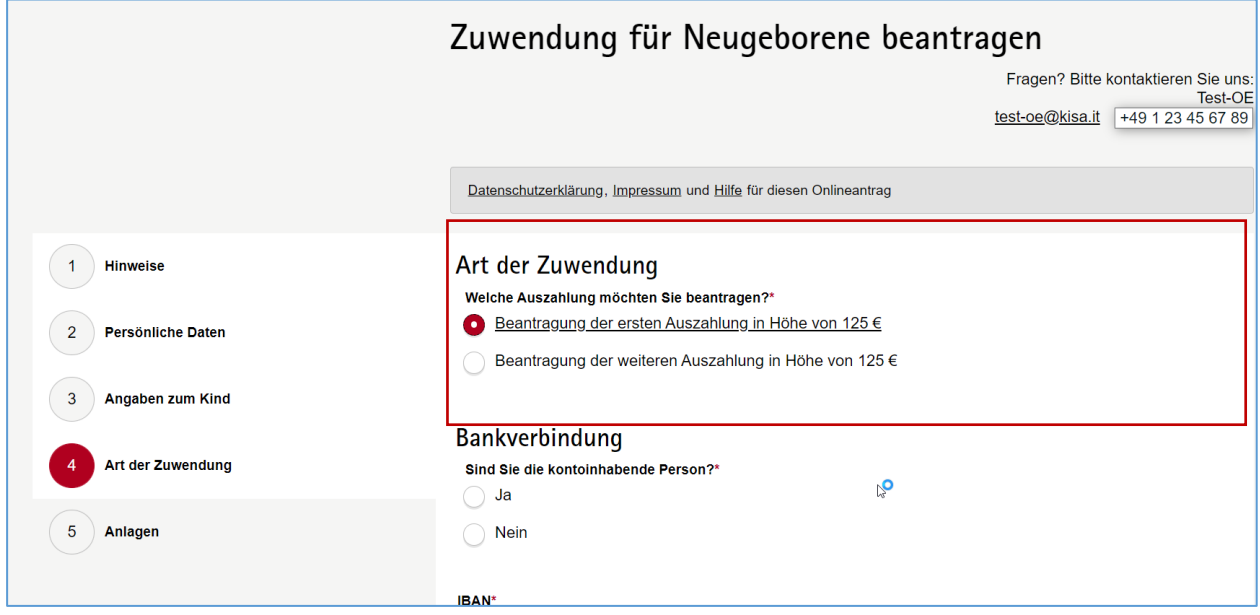

### **Variante 1:** Wenn Sie eine einmalige Zuwendung gewähren, wäre folgende Auswahl möglich:

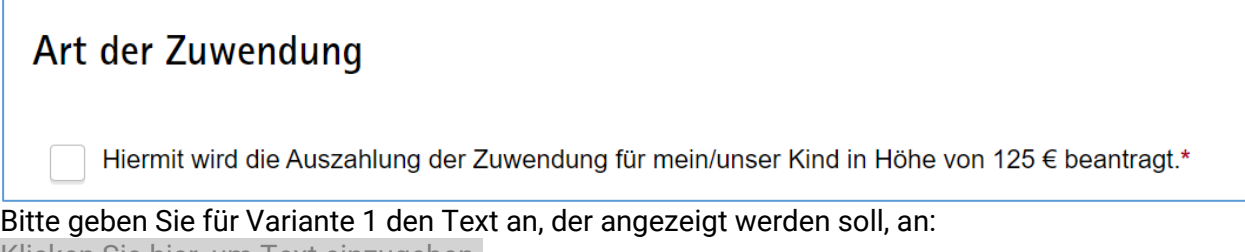

Klicken Sie hier, um Text einzugeben.

#### **Variante 2:** Wenn Sie mehrere Zuwendungen gewähren, wäre eine Mehrfachauswahl möglich:

## Art der Zuwendung

Welche Auszahlung möchten Sie beantragen?\*

Beantragung der ersten Auszahlung in Höhe von 125 €

Beantragung der weiteren Auszahlung in Höhe von 125 €

Bitte geben Sie für Variante 2 den Text an, der für jede auswählbare Zuwendung angezeigt werden soll:

**Hinweis:** pro Online-Antrag ist nur die Beantragung einer Zuwendung möglich.

Zuwendung eins: Klicken Sie hier, um Text einzugeben.

Zuwendung zwei: Klicken Sie hier, um Text einzugeben.

Zuwendung drei (optional): Klicken Sie hier, um Text einzugeben.

#### Abschnitt 5. Anlagen:

Auch der Abschnitt 5 ist abhängig von der Richtlinie Ihrer Kommune individualisierbar. Werden Nachweise von der antragstellenden Person gefordert? Wenn ja, wählen Sie nachfolgend bitte aus, was genau im Online-Antrag hochgeladen werden soll.

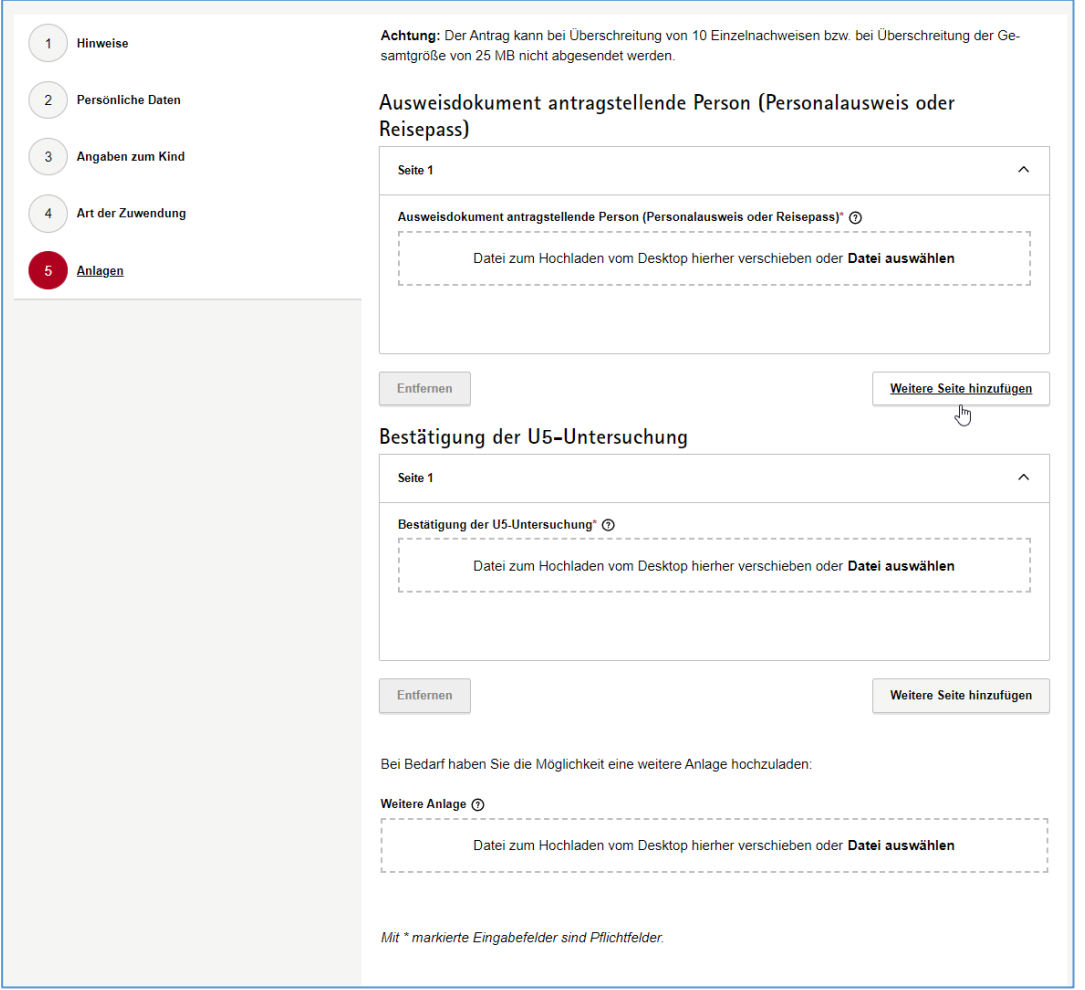

Benötigen Sie für die Bearbeitung des Antrags eine Kopie des Ausweises der Antragstellenden Person?

☐ Ja ☐ Nein

Benötigen Sie für die Bearbeitung des Antrags einen Nachweis des Kindes, z.B. U5 oder U7 Untersuchungen? Anpassen!

☐ Ja ☐ Nein

Wenn ja, geben Sie uns bitte einen Text an, welcher Nachweis genau benötigt wird: Klicken Sie hier, um Text einzugeben.

Beispiel: *Bestätigung der U-5 Untersuchungen* oder *Bestätigung der U-7 Untersuchungen*